## **Fix for issue 8128**

stop-database(1)

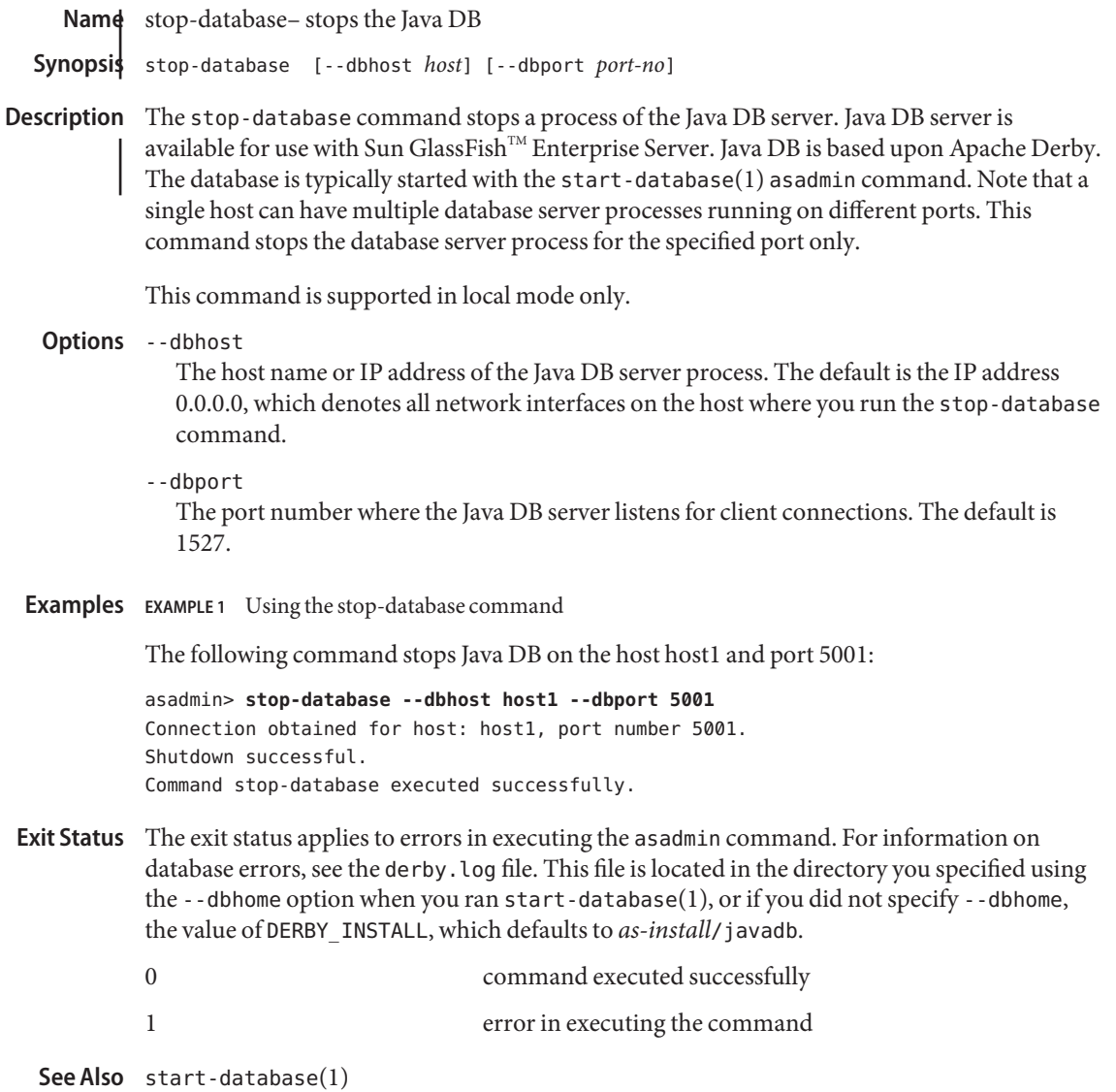